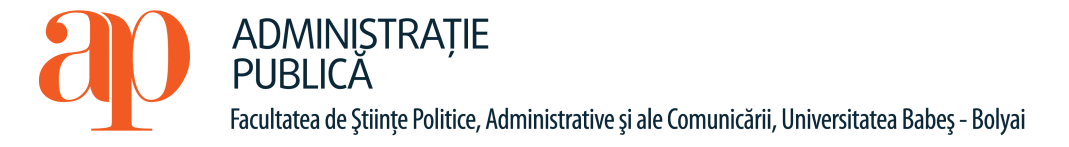

## **FIŞA DISCIPLINEI**

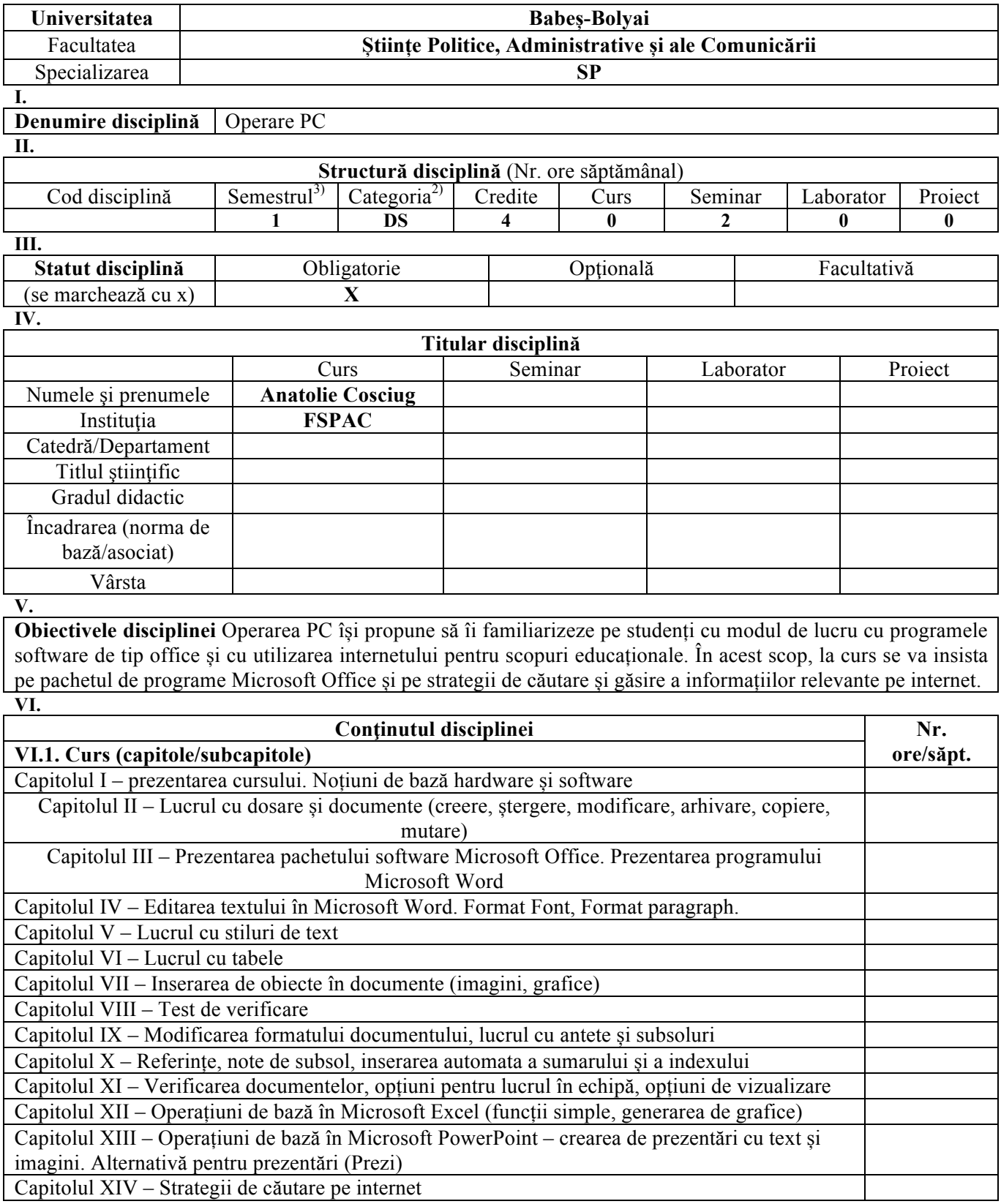

 $\sim$   $\sim$ 

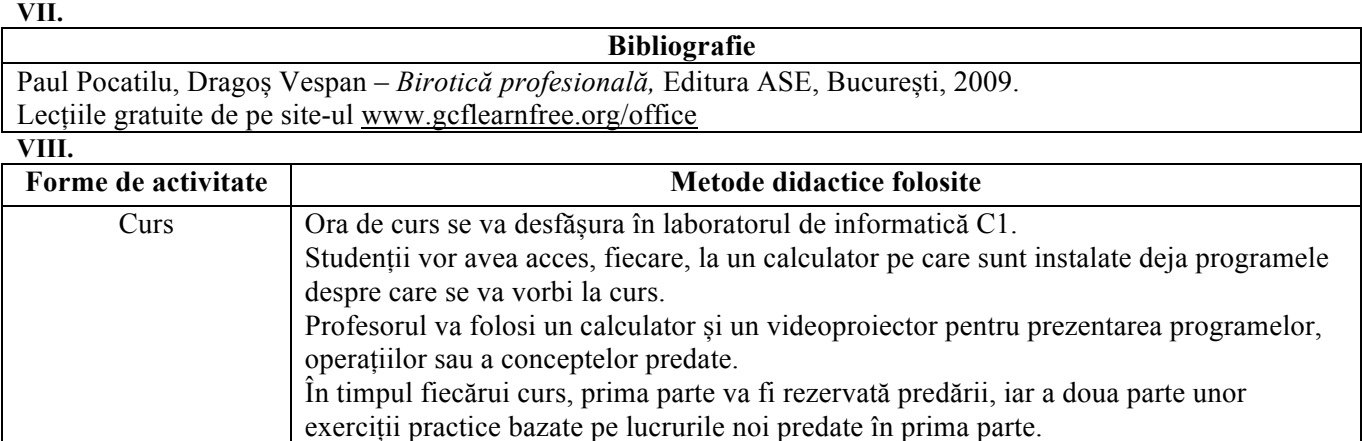

**IX.**

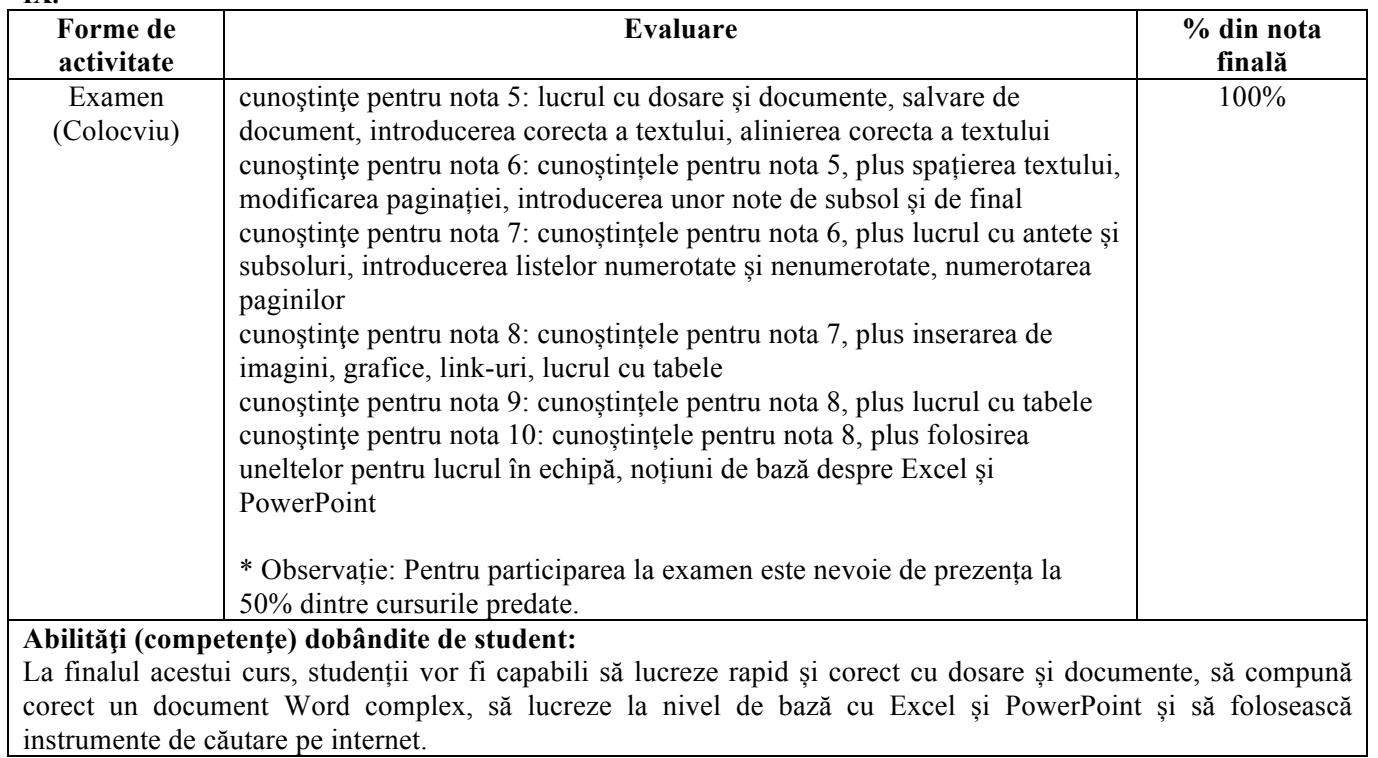